# ISO To WBFS Кряк License Code & Keygen Скачать [Win/Mac] [Updated] 2022

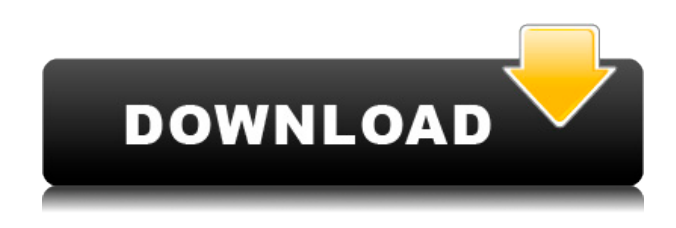

## **ISO To WBFS Crack+ Serial Key For PC**

Это приложение используется для переноса файлов game.ISO в формат .WBFS на жесткий диск Wii. Кроме того, это приложение также можно использовать для преобразования файла .ISO в файл .WBFS. ISO в WBFS использует Microsoft/Pe. Версия 1.0 — май 2012 г. Версия 1.1.1 — май 2012 г. 1.1.1.1 — декабрь 2012 г. 1.2.2 - май 2012 г. \* Безупречная передача всех тегов разделов в формат WBFS \* Улучшена работа с разделами \* Функция очистки/удаления \* Улучшенная ручная и автопомощь \* Добавлено более качественное сжатие JPEG (на 40-50% быстрее) \* Добавлена опция отладки скорости \* Добавлен сверхбыстрый инструмент проверки CD/DVD и исправления ошибок \* Улучшенный пользовательский интерфейс \* Улучшено меню и окно журнала \* Улучшена программа exitQ: Как определить, какой плагин вызвал кеширование страницы в браузере клиента? Когда страница кэшируется в браузере клиента (через HTTPкэш, например Google), как лучше всего выяснить, какая страница, файл или плагин кэшировали? Я пробовал «в журнале изменений», который сообщает мне журнал изменений для проекта, но не на какой странице. «Файлы журнала» не помогают, потому что в журнале может быть несколько страниц/файлов/плагинов, которые изменились. Также может быть трудно определить, к какому файлу или странице относится журнал, если только это не произошло в верхней части журнала изменений, как это обычно бывает. И может быть даже сложно выяснить, какой файл или страница были кэшированы. Я также копался в HTML с помощью Firebug и пытался отследить, какая ссылка вызвала кеширование страницы, а какое изображение и т. д. вызвало ее кеширование. Но это было безнадежно, потому что в таком большом проекте это могло быть большое количество страниц, файлов и плагинов. Как узнать, какой файл или плагин вызывает кеширование страницы? А: Взгляните на эту статью, она должна пролить свет. Гарольд Мэттсон Гарольд Вер Мэттсон (урожденный Гарольд Вер Мэттсон, 11 июля 1890 — 24 сентября 1966) был прогрессивным членом Палаты представителей США от штата Висконсин.

## **ISO To WBFS Crack+ Keygen (April-2022)**

Можно скопировать все разделы из файла ISO и интегрировать их в выходной файл WBFS, но вы можете указать копировать только раздел с игрой. Преобразует файлы ISO с одним или несколькими дисками в формат WBFS. Преобразование нескольких дисков автоматически выберет правильный диск, если расположение разделов и их заголовки такие же, как у исходного ISO. ISO-образ игры для Wii в WBFS Простой в использовании! Быстро конвертировать! Не забудьте загрузить ISO в WBFS Tool! Интерфейс ISO-WBFS Возможности Параметры разделения Переносит игры без сжатия Учебное видео из ISO в WBFS Загрузить файлы в: Загрузить на: file - URL, на который будет загружен ваш файл Файлы WMV можно загружать на WMVPlay.com (расширения .wmv). Только приложения для воспроизведения WMV могут воспроизводить файлы WMV. Чтобы использовать файл WMV, у вас должен быть установлен проигрыватель WMV. FTP — это распространенный способ загрузки файлов на szakma.com. Если ваш сервер загрузки поддерживает FTP, вы можете использовать этот метод для загрузки файлов. Не забудьте использовать своего реального пользователя и пароль ftp. Наш FTP-сервер расположен по адресу librik.szakma.com. По вопросам о нашем FTP-сервере обращайтесь Наш FTP-сервер расположен по адресу librik.szakma.com. По вопросам о нашем FTP-сервере обращайтесь Google: file - URL, на который будет загружен ваш файл Файлы PNG можно загрузить на страницу загрузки PNG Play.com. Для этого вам не потребуется никакого специального программного обеспечения. Просто выберите разрешение для вашего файла и нажмите кнопку загрузки. FTP — это распространенный способ загрузки файлов. Если ваш сервер загрузки поддерживает FTP, вы можете использовать этот метод для загрузки файлов. Не забудьте использовать своего реального пользователя и пароль ftp. Наш FTP-сервер расположен по адресу librik.szakma.com. По вопросам о нашем FTP-сервере обращайтесь Листы Excel можно загрузить в расширения Salyut.com (.xlsx) или Salyut.org (.xls). Процесс загрузки аналогичен для 1eaed4ebc0

## **ISO To WBFS Crack With Keygen [Updated]**

ISO to WBFS — это небольшое приложение, специально разработанное для пользователей игровой консоли Wii. Как следует из названия, он позволяет конвертировать образы дисков ISO с играми в формат WBFS, чтобы перенести их на диск, отформатированный под WBFS. Его основное преимущество связано с уменьшением размера файла, поскольку файлы WBFS лишены дополнительных данных заполнения, которые должны содержать файлы ISO для запуска игры на консоли Wii. Файлы могут быть сжаты с нескольких ГБ в формате ISO до нескольких сотен мегабайт, поэтому на съемном диске можно хранить больше игр, и в игры можно играть без использования оригинального диска Wii. Что касается использования, преобразование ISO в WBFS не должно создавать проблем для пользователей, независимо от их уровня опыта. Его интерфейс состоит из одного окна, достаточно интуитивно понятного, чтобы помочь новичкам привыкнуть к программному обеспечению с первого взаимодействия. ISO to WBFS может копировать все разделы из файла ISO и интегрировать их в выходной файл WBFS, но вы можете дать ему указание копировать исключительно игровой раздел. Кроме того, есть возможность передать содержимое файла ISO без его сжатия («копия 1:1»), но обратите внимание, что эта настройка создает вывод с относительно большим размером (более или менее похожим на размер файла ISO). файл). Кроме того, в приложении предусмотрены параметры разделения, что очень удобно, если на жестком диске Wii используется файловая система FAT32. В этом случае файлы WBFS не могут превышать 4 ГБ и, следовательно, должны быть разделены на несколько более мелких частей. В заключение, владельцы Wii могут использовать ISO в WBFS для быстрого преобразования игр ISO в формат WBFS. Используя прямолинейный подход, он позволяет им загружать игры прямо со съемных носителей. тип адреса в web3.eth.getBlockNumber я использую web3.eth.getBlockNumber(), чтобы получить номер текущего блока. Но судя по ответу, это тип Uint8Array. Но я хочу, чтобы мой номер блока был строкой. Есть ли способ получить текущий блок в виде строки из ответа? А: Вам нужно использовать библиотеку, которая может переводить Uint8Array в строку, например: модуль.экспорт = { blockNumber: (блок, обратный вызов) => {

#### **What's New in the ISO To WBFS?**

ISO to WBFS — это приложение для операционной системы Microsoft Windows, которое можно использовать для преобразования файлов ISO в формат WBFS, что позволяет хранить игры Wii непосредственно на съемном диске. Как следует из названия, он позволяет конвертировать образы дисков ISO с играми в формат WBFS, чтобы перенести их на диск, отформатированный под WBFS. Его основное преимущество связано с уменьшением размера файла, поскольку файлы WBFS лишены дополнительных данных заполнения, которые должны содержать файлы ISO для запуска игры на консоли Wii. Файлы могут быть сжаты с нескольких ГБ в формате ISO до нескольких сотен мегабайт, поэтому на съемном диске можно хранить больше игр, и в игры можно играть без использования оригинального диска Wii. Что касается использования, преобразование ISO в WBFS не должно создавать проблем для пользователей, независимо от их уровня опыта. Его интерфейс состоит из одного окна, достаточно интуитивно понятного, чтобы помочь новичкам привыкнуть к программному обеспечению с первого взаимодействия.

ISO to WBFS может копировать все разделы из файла ISO и интегрировать их в выходной файл WBFS, но вы можете дать ему указание копировать исключительно игровой раздел. Кроме того, есть возможность передать содержимое файла ISO без его сжатия («копия 1:1»), но обратите внимание, что эта настройка создает вывод с относительно большим размером (более или менее похожим на размер файла ISO). файл). Кроме того, в приложении предусмотрены параметры разделения, что очень удобно, если на жестком диске Wii используется файловая система FAT32. В этом случае файлы WBFS не могут превышать 4 ГБ и, следовательно, должны быть разделены на несколько более мелких частей. В заключение, владельцы Wii могут использовать ISO в WBFS для быстрого преобразования игр ISO в формат WBFS.Принятие прямолинейного подхода позволяет им загружать игры непосредственно со съемных носителей. Министр дорожного транспорта и шоссейных дорог Союза Нитин Гадкари машет рукой из колонны своей группы во время прогулки в Нипани, примерно в 50 км от Райпура. (Фото ПТИ) 2 января тысячи велорикш призвали к остановке национальной дорожнотранспортной системы, проехав на своих велосипедах по автомагистралям Индии — так называемым «велодорожкам». публики и сделали доступными для велосипедов специально для того, чтобы их водители могли ездить по шоссе Индии. Эти дороги обычно опасны для

## **System Requirements For ISO To WBFS:**

Windows XP, Windows Vista или Windows 7 Четырехъядерный процессор (2,0 ГГц или выше) 2 ГБ оперативной памяти OpenGL 2.1 (желательно 3.3) 20 ГБ свободного места Копия Team Fortress 2. Интернет-соединение Игра: Новые опасные зоны представляют собой серию ловушек, разбросанных по полям сражений. Чтобы пережить их, вы должны избежать угрозы, найти способ заставить их потерпеть неудачу и использовать их. Каждая опасная зона имеет свою

Related links: